# **Table of Contents**

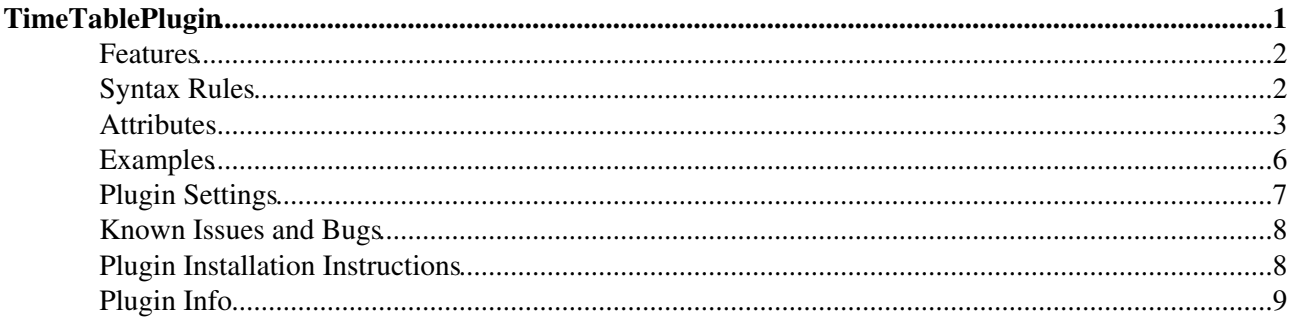

# <span id="page-1-0"></span>**TimeTablePlugin**

The TimeTablePlugin handles the tag %TIMETABLE% and creates a weekly timetable. The timetable is rendered with HTML tables and should work with all modern web browsers. Please take a look at the feature list for more information.

It also handles the tag %TTCM% (TimeTable Compatibilty Mode). The compatibility mode allows the usage of all [TWiki:Plugins.CalendarPlugin](http://twiki.org/cgi-bin/view/Plugins/CalendarPlugin)<sup>®</sup> event types. The %TTCM% tag should be placed into the description field of an event and must contain a time range and optional colors in a comma separated list ( $\leq t$  ime range>[[','<foreground color>][','<background color>]]), e.g: you type:

```
 * 22 May 2006 - %TTCM{"7:00-1:00pm,white,black"}% Meeting
* 23 May 2006 - 24 May 2006 - %TTCM{"7am-4pm,yellow"}% Conference
```
you get:

- $\bullet$  22 May 2006 07:000 Meeting
- 23 May 2006 24 May 2006 07:00am-04:00pm Conference

The %TTTOPICSETUP% (TimeTable Topic Setup) tag allows you to define default foreground/background colors (eventfgcolor/eventbgcolor attributes) and a time zone (timezone attribute) for all events on a topic. Please use it only once on a topic.

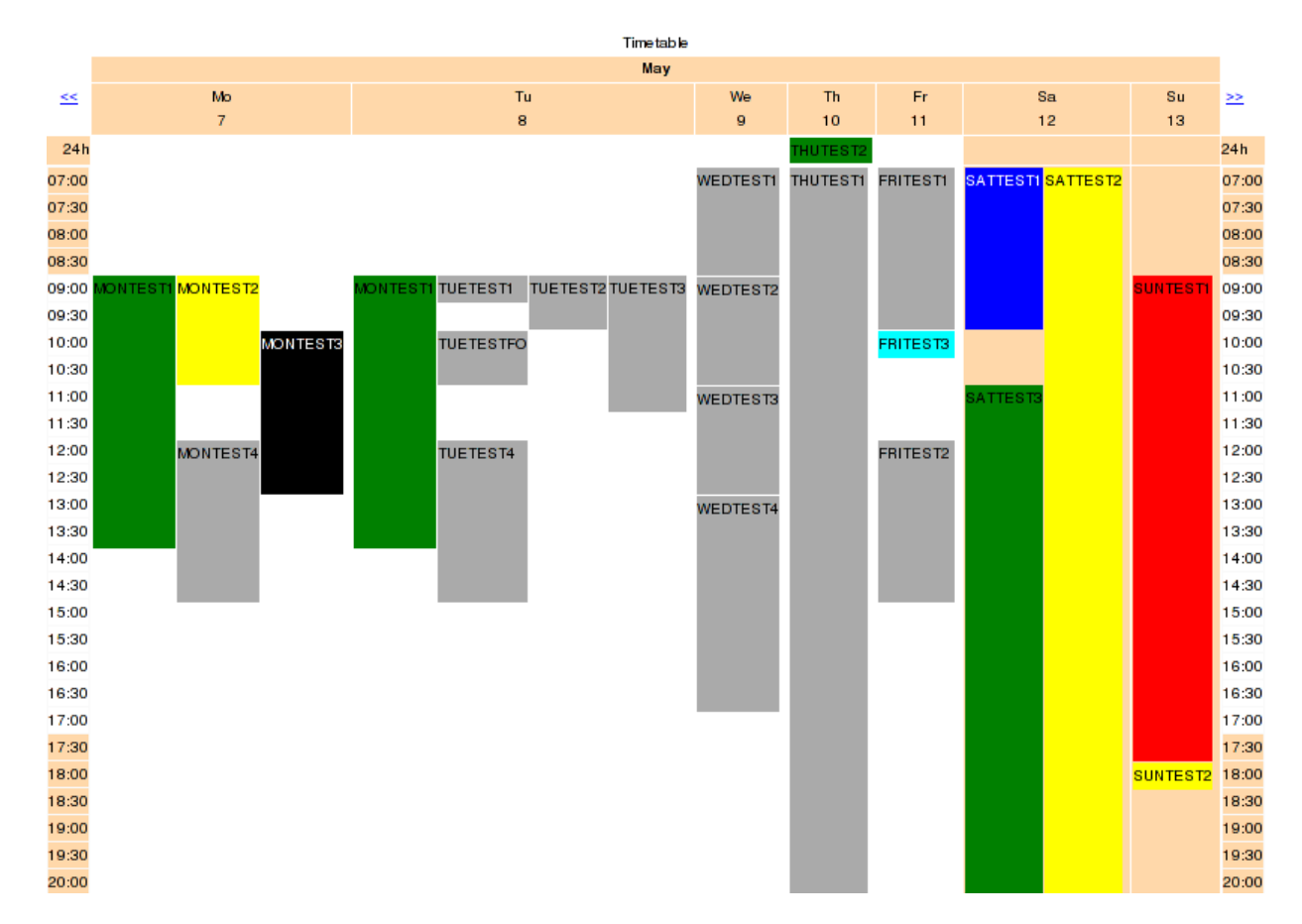

### **Examples: (png images):**

### TimeTablePlugin < TWiki < TWiki

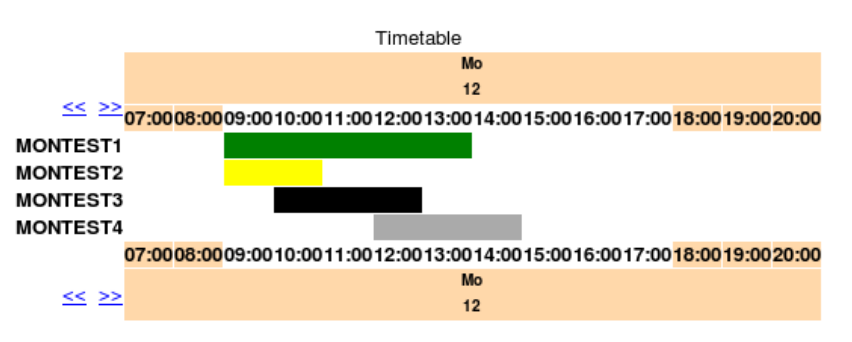

### <span id="page-2-0"></span>**Features**

The [TimeTablePlugin](#page-1-0) supports

- two time formats: 12 and 24 hour format (attribute: timeformat)
- (self-defined) time zones (attributes: timezone, timezoneabbr)
- all [HolidaylistPlugin](https://twiki.cern.ch/twiki/bin/view/TWiki/HolidaylistPlugin) and [CalendarPlugin](https://twiki.cern.ch/twiki/bin/view/TWiki/CalendarPlugin) event types if the compatibility mode is enabled (compatmode="on")
- navigation to other weeks (only if compatibility mode is enabled: compatmode="on")
- own colors for every event (add the foreground/background colors to a event definition or use the %TTCM% tag of the compatibility mode)
- event definitions from other topics (attribute: topic) including overwrite of the time zone (e.g. topic="EvenTopic2:-3)
- customization of
	- $\bullet$  all text outputs and colors (attributes: name, headerformat, ...)
	- $\bullet$  the table rendering (attributes: days, startdate, timeinterval, showtimeline, ...)
- a default setup for foreground/background colors and time zone on a topic ( $TTTOPICSETUP$  tag)
- URL parameters: all attribute settings can be overwritten by URL parameters •

```
(ttp_<attribute>=<value>), e.g.
```

```
TimeTablePlugin?ttp_days=14;ttp_tableborder=10;ttp_descrlimit=7
```

```
\bullet ...
```
## <span id="page-2-1"></span>**Syntax Rules**

Events are defined with bullets. Following event types are supported to define entries for the timetable:

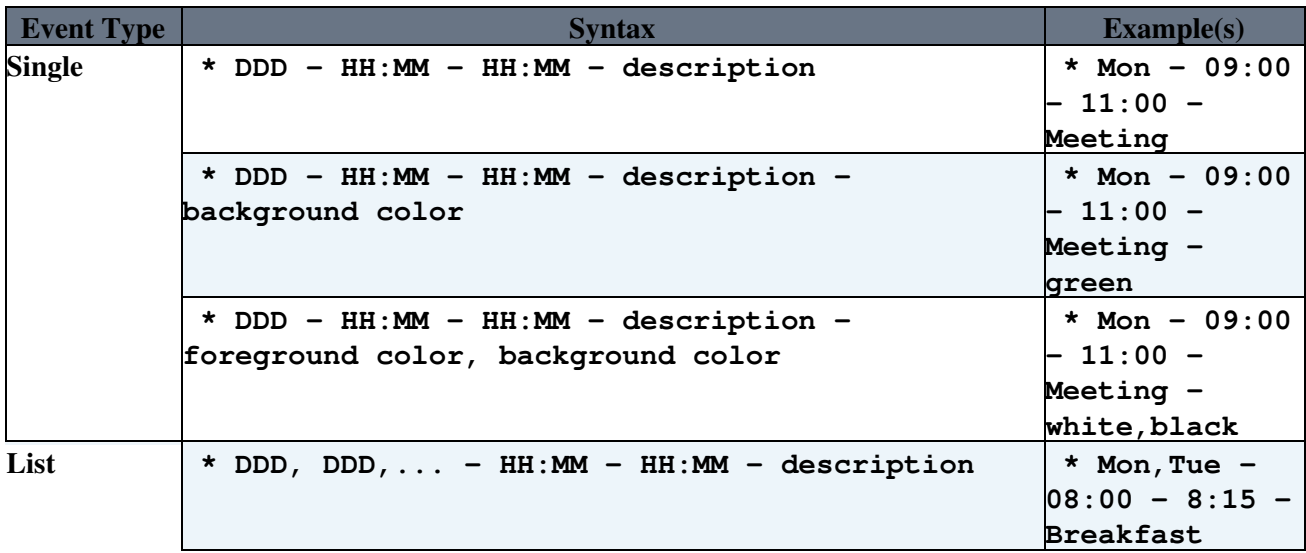

TimeTablePlugin < TWiki < TWiki

| <b>Event Type</b> | <b>Syntax</b>                                                                              | Example(s)         |
|-------------------|--------------------------------------------------------------------------------------------|--------------------|
|                   | * DDD, DDD, $\ldots$ - HH: MM - HH: MM - description -                                     | $*$ Mon, Tue -     |
|                   | background color                                                                           | $ 08:00 - 8:15 -$  |
|                   |                                                                                            | Breakfast -        |
|                   |                                                                                            | vellow             |
|                   | * DDD, DDD, $\ldots$ - HH:MM - HH:MM - description -                                       | $*$ Mon, Tue -     |
|                   | foreground color, background color                                                         | $08:00 - 8:15 -$   |
|                   |                                                                                            | <b>Breakfast -</b> |
|                   |                                                                                            | white,black        |
| <b>Interval</b>   | * DDD - DDD - HH:MM - HH:MM - description                                                  | * Mon - Fri -      |
|                   |                                                                                            | $12:15 - 13:00$    |
|                   |                                                                                            | ⊢ Lunch            |
|                   | * DDD - DDD - HH:MM - HH:MM - description -                                                | * Mon - Fri -      |
|                   | background color                                                                           | $12:15 - 13:00$    |
|                   |                                                                                            | - Lunch -          |
|                   |                                                                                            | green              |
|                   | * DDD - DDD - HH:MM - HH:MM - description -                                                | * Mon - Fri -      |
|                   | foreground color, background color                                                         | $12:15 - 13:00$    |
|                   |                                                                                            | - Lunch -          |
|                   |                                                                                            | white,black        |
| <b>Duration</b>   | instead of an end time (HH: MM) in a time range of a single/list/interval                  | * Mon - $10:00$    |
|                   | event you can define an event duration in days $(d)$ , hours $(h)$ and/or                  | $-$ 2h - every     |
|                   | minutes $(m)$ , e.g. one day: 1d; one day and two hours: 1:2d; one day,                    | Monday 2 hours     |
|                   | two hours and 30 minutes: $1:2:30d$ ; two hours: 2h; two yours and 30 <b>at 10 o'clock</b> |                    |
|                   | minutes: $2:30h$ ; $30$ minutes: $30m$                                                     |                    |

If you enable the compatibility mode (see Attributes or Plugins Settings sections) you can also use all [TWiki:Plugins.CalendarPlugin](http://twiki.org/cgi-bin/view/Plugins/CalendarPlugin) event types. Examples:

%TIMETABLE{compatmode="1" startdate="12 Jun 2006"}%

- \* 12 Jun %TTCM{"10am-5pm,yellow"}% Every 12th of June between 10am and 5pm
- \* E Wed Every Wednesday (whole-time)
- \* 12 Jun 2006 19 Jun 2006 %TTCM{"12:15pm-1pm,white,black"}% Lunch with Mary
- \* 13 Jun 2006 10:00-12:00 Meeting
- $*$  14 Jun 2006 Meeting 01pm-03pm, green

#### **Notes:**

- The parameter of the %TTCM% tag **must not contain any whitespaces**.
- Time ranges in a description field **must not contain any whitespaces**.
- If no %TTCM% tag or no time range was specified in a description of a [TWiki:Plugins.CalendarPlugin](http://twiki.org/cgi-bin/view/Plugins/CalendarPlugin)<sup> $\alpha$ </sup> event the event gets a full-time event (12:01am-11:59pm o'clock, 0-24h).

### <span id="page-3-0"></span>**Attributes**

Usage: %TIMETABLE{attribute1="value1" attribute2="value2" ...}%

Example: %TIMETABLE{lang="Deutsch" timeinterval="15" }%

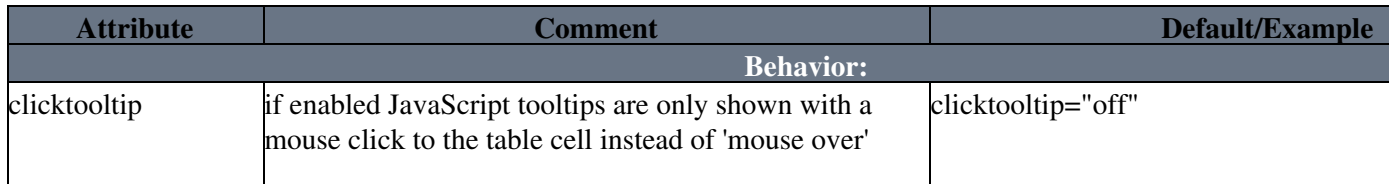

TimeTablePlugin < TWiki < TWiki

| <b>Attribute</b> | <b>Comment</b>                                                                                                    | Default/Example                                                                           |
|------------------|----------------------------------------------------------------------------------------------------|-------------------------------------------------------------------------------------------|
|                  | (related: clicktooltiptext)                                                                                                    |                                                                                           |
| compatmode       | if set to "1" all TWiki: Plugins. Calendar Plugin <sup>®</sup> event<br>types are supported (related: compatibility mode<br>attributes); $\triangle$ the description field can contain a time<br>range (without any whitespaces, e.g. 1pm-2pm) or a<br>%TTCM%-Tag (e.g.<br>%TTCM{"7:00-1:00pm, white, black" }%) with | compatmode="0"                                                                            |
|                  | a time range and optional foreground and background                                                                                                    |                                                                                           |
|                  | color and without any whitespaces                                                                                                    |                                                                                           |
| days             | days to show                                                                                                    | $days="7"$                                                                                |
| endtime<br>lang  | a end time, e.g. 18:00, 6:00pm,<br>Language used for weekdays in the table header and for  lang="English"                                                                                                    | endtime="8:00pm"                                                                          |
|                  | event entries (e.g: English, Deutsch, Français, Español,<br>Nederlands, Dansk, suomi, )                                                                                                    |                                                                                           |
| rotatetable      | enables/disables table rotation                                                                                                    | rotatetable="off"                                                                         |
| showweekend      | show weekend if set to '1'                                                                                                    | showweekend="1"                                                                           |
| starttime        | a start time, e.g. 7:00, 8a.m., 9:15a.m.                                                                                                    | starttime="7:00am"                                                                        |
| textwrapper      | sets the text wrapper for the event entry text (default:<br>browser); plugin: text is wrapped by the<br>TimeTablePlugin (old behavior but stable); browser:<br>text is wrapped by the web browser                                                                                                    | textwrapper="plugin"                                                                      |
| timeformat       | time format; allowed values: 12, 12am, 12p.m., 12a.m,<br>12p.m. and 24                                                                                                    | timeformat="24"                                                                           |
| timeinterval     | interval steps in minutes for the timeline                                                                                                    | timeinterval="30"                                                                         |
| timezone         | a hour offset (allowed values: $-12$ $0$ $+12$ ) for time<br>correction or a time zone abbreviation (e.g. UTC, CET                                                                                                    | timezone="0"                                                                              |
| timezoneabbr     | a comma separated list of time zone abbreviations with<br>UTC offsets; the standard time zone abbreviations will<br>be extended with this user defined abbreviations                                                                                                    | timezoneabbr="CET:+1, MEST:+2"                                                            |
| topic            | a comma separated list of source topics; you can add a<br>time zone to any source topic name by adding a ':' and a<br>hour offset $(-12 \dots +12)$ or a time zone abbreviation, e.g:<br>topic="MySourceTopic:-2" A this time zone<br>feature overwrites the timezone attribute of a<br>%TTTOPICSETUP% tag            | topic="%TOPIC%"                                                                           |
| wholetimerow     | enables/disables a whole-time event row (related<br>attributes: wholetimerowtext, wholetimerowtitle)                                                                                                    | wholetimerow="0"                                                                          |
| workingendtime   | working hours end time                                                                                                    | workingendtime="5:00pm"                                                                   |
| workingstarttime | working hours start time                                                                                                    | workingstarttime="9:00am"                                                                 |
|                  | <b>Compatibility Mode:</b><br>(A compatmode="on" is required A)                                                                                                    |                                                                                           |
| cmheaderformat   | table header format of a day; a subset of strftime<br>conversion specifiers is supported (only date not time<br>specifiers; see manual page or<br>TWiki:Codev.ConvergeDateTimeFormattingModels <sup>®</sup> )                                                                                                    | cmheaderformat=" <font %<br="" -="" title='\"%A'>size=\"-2\"&gt;%a<br/>sty&gt;%e</font> " |
| daynames         | custom day names (a list separated by a " and starting<br>on Monday; overwrites lang attribute)                                                                                                    | daynames="MITIWITIFISIS"                                                                  |
| forcestartdate   | if set to 1 the timetable starts with the given startdate<br>('0' means: the timetable view starts with Monday')                                                                                                    | forcestartdate="0"                                                                        |
| month            | set a month (e.g. Jan, Feb  or 01, 02,  12) or a<br>month offset (e.g. $+0, +1, -2,$ )                                                                                                    | $month="+1"$                                                                              |

TimeTablePlugin < TWiki < TWiki

| <b>Attribute</b>   | <b>Comment</b>                                                                                                    | Default/Example                                                                 |
|--------------------|----------------------------------------------------------------------------------------------------|---------------------------------------------------------------------------------|
| monthnames         | custom month names (a list separated by " and starting<br>on January; overwrites lang attribute)                                                                                                    | monthnames="J¦F¦M¦A¦M¦J¦J¦A¦S¦O¦N¦D'                                            |
| navnext            | navigation button to the next n days                                                                                                    | navnext=">>"                                                                    |
| navnexttitle       | title text (tooltip text) for the navigation button to the<br>next n days                                                                                                    | navnexttitle="Next %n day(s)"                                                   |
| navprev            | navigation button to the previous n days                                                                                                    | navprev="<<"                                                                    |
| navprevtitle       | title text (tooltip text) for the navigation button to the<br>previous n days                                                                                                    | navprevtitle="Previous %n day(s)"                                               |
| startdate          | a start date (e.g. $'1$ Oct 2005') or a day offset (e.g. $'10'$ ,<br>$+30'$ or $-30'$                                                                                                    | startdate="+0"                                                                  |
| year               | set a year (e.g. 2005, 2006 ) or a year offset (e.g. +0,<br>$+1, -1, )$                                                                                                    | $year="+0"$                                                                     |
|                    | <b>Table formatting:</b>                                                                                                    |                                                                                 |
| clicktooltiptext   | tooltip text of table entries if clicktooltip is<br>enabled                                                                                                    | clicktooltiptext="Click me for more info                                        |
| descrlimit         | per line character limit for the description ( $\triangle$ depends<br>on the textwrapper attribute: if<br>textwrapper="plugin" this limit is a character<br>limit; if textwrapper="browser" the width of a<br>event entry table cell is set to <descrlimit>em)</descrlimit> | descrlimit="10"                                                                 |
| displaytime        | display time in the event description of the timetable                                                                                                    | displaytime="0"                                                                 |
| eventbgcolor       | default background color of an event cell (you can<br>overwrite this with an event entry)                                                                                                    | eventbgcolor = "#AAAAAA"                                                        |
| eventfgcolor       | default text color of an event cell (you can overwrite<br>this with an event entry)                                                                                                    | $eventgeolor = "black"$                                                         |
| fontsize           | default font size (see Known Issues and Bugs)                                                                                                    | fontsize="xx-small"                                                             |
| headerformat       | table header format of a day; a subset of strftime<br>conversion specifiers is supported (only date not time<br>specifiers; see manual page or<br>TWiki:Codev.ConvergeDateTimeFormattingModels@)                                                                            | headerformat=" <font %<br="" %d="" -="" title='\"%A'>size=\"-2\"&gt;%a</font> " |
|                    | monthheaderbgcolor month header background color (default:<br>tableheadercolor)                                                                                                    | monthheaderbgcolor="%WEBBGCOL0                                                  |
| monthheaderfgcolor | month header text (foreground) color (default: black)                                                                                                    | monthheaderfgcolor="black"                                                      |
| monthheaderformat  | month header format (related: showmonthheader)                                                                                                    | monthheaderformat="%B"                                                          |
| name               | header content of the first column                                                                                                    | $name = " "$                                                                    |
| nowbgcolor         | highlight current time in the timeline with a background nowbgcolor="black"<br>color                                                                                                    |                                                                                 |
| nowfgcolor         | highlight current time in the timeline with a forgeround<br>color                                                                                                    | nowfgcolor="white"                                                              |
| showmonthheader    | enables/disables monthheader; if compatmode=on<br>the montheader is shown by default                                                                                                    | showmonthheader="off"                                                           |
| showtimeline       | show timeline left, right, or on both sides                                                                                                    | showtimeline="both"                                                             |
| tablebgcolor       | table background color                                                                                                    | tablebgcolor="white"                                                            |
| tableborder        | table border (default: undefined)                                                                                                    | tableborder="1"                                                                 |
| tablecellpadding   | table cell padding (default: 0)                                                                                                    | tablecellpadding="5"                                                            |
| tablecellspacing   | table cell spacing (default: 1)                                                                                                    | tablecellspacing="1"                                                            |
| tablecaption       | table caption shown above the timetable                                                                                                    | tablecaption="Timetable"                                                        |
| tablecolumnwidth   | width of a table column (default: undefined)                                                                                                    | tablecolumnwidth="80px"                                                         |
| tabledatacellwidth | width of an entry cell (default: undefined); $\Delta$ it has no<br>effect if a tablecolumnwidth was set                                                                                                    | tabledatacellwidth="80px"                                                       |
| tableheadercolor   | color of the table header                                                                                                    | tableheadercolor="%WEBBGCOLOR%                                                  |
|                    |                                                                                                    |                                                                                 |

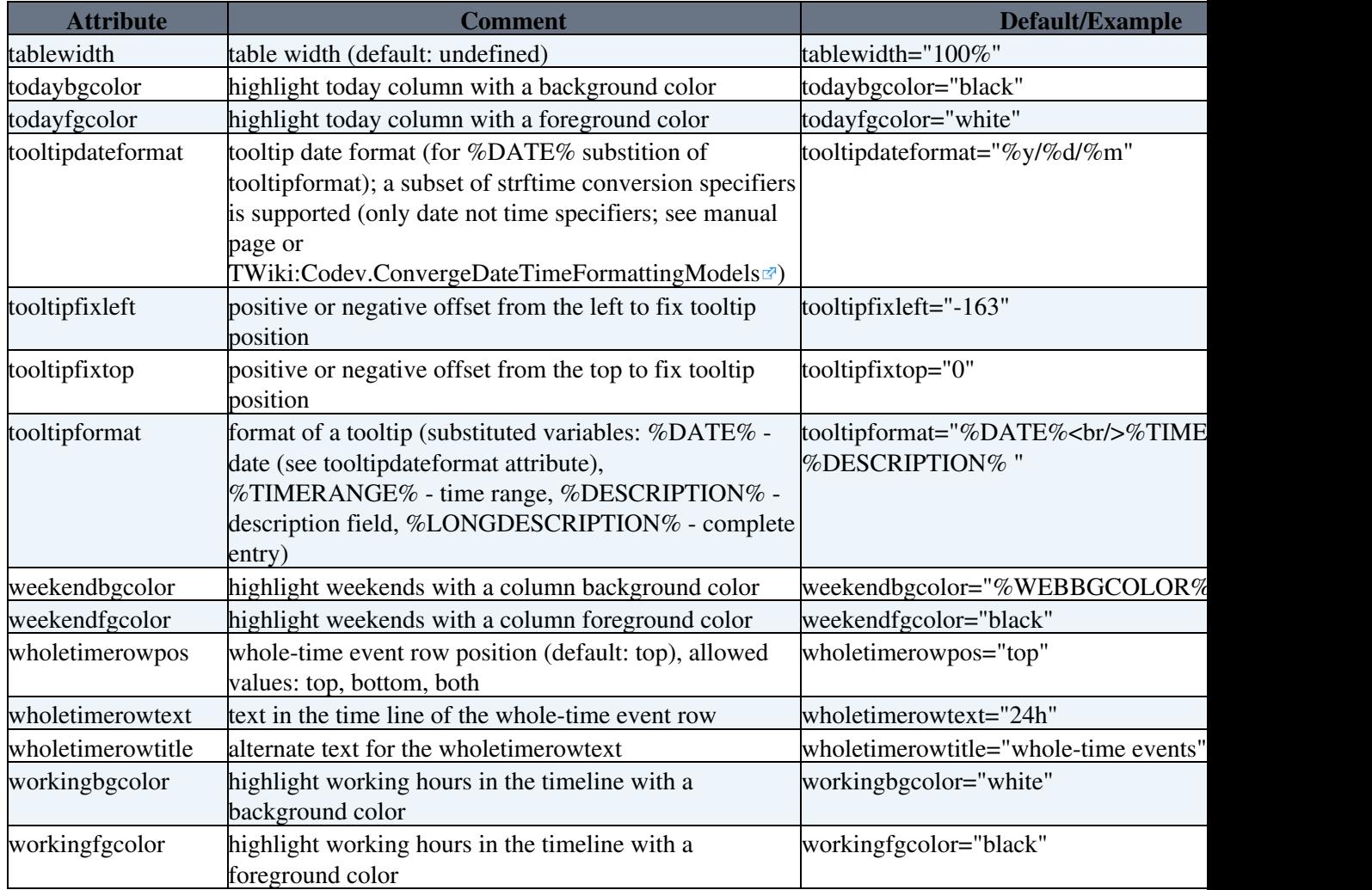

**Hints:**

- You can use [TextFormattingRules](https://twiki.cern.ch/twiki/bin/view/TWiki/TextFormattingRules) for some attribute values: tablecaption, name, navnext, navprev, wholetimerowtext.
- Every attribute of %TIMETABLE% can also be used as plugin setting. You only have to use capital letters.
- Every attribute setting can be overwritten by URL parameters (ttp\_<attribute>=<value>), e.g. if you add a ?ttp\_days=30 to the topic URL the [TimeTablePlugin](#page-1-0) shows 30 days.

## <span id="page-6-0"></span>**Examples**

%TIMETABLE{compatmode="on" wholetimerow="on"}% %TIMETABLE{compatmode="1" startdate="12 Jun 2006" rotatetable="on" days="1" forcestartdate="on" timeinterval="60"}%

- Mon,Tue 9 14 MONTEST1 green
- Mon 9 11 MONTEST2 yellow
- Mon 10 13 MONTEST3 white,black
- Mon 12 15 MONTEST4
- Tue 9 9:30 TUETEST1
- Tue 9 10:00 TUETEST2
- Tue 10:00 11:00 TUETESTFO
- Tue 9 11:30 TUETEST3
- Tue 12 15 TUETEST4
- Wed 7 9 WEDTEST1
- Wed 9 11 WEDTEST2
- Wed 11 13 WEDTEST3
- Wed 13 17 WEDTEST4
- Thu 7 20:30 THUTEST1
- E Thu THUTEST2 %TTCM{,green}%
- Fri 7 10 FRITEST1
- Fri 12 15 FRITEST2
- E Fri FRITEST3 %TTCM{10-10:30,cyan}%
- Sat 5 10 SATTEST1 white,blue
- Sat 6 21 SATTEST2 yellow
- $\bullet$  Sat 11 22 SATTEST3 green
- Sun 9:18 17:35 SUNTEST1 red
- Sun 18:00 18:15 SUNTEST2 yellow

### <span id="page-7-0"></span>**Plugin Settings**

Plugin settings are stored as preferences variables. To reference a plugin setting write **%<plugin>\_<setting>%**, i.e. **%NEWPLUGIN\_SHORTDESCRIPTION%**

- One line description, is shown in the [TextFormattingRules](https://twiki.cern.ch/twiki/bin/view/TWiki/TextFormattingRules) topic:
	- $\triangle$  Set SHORTDESCRIPTION = Render a weekly timetable
- Debug plugin: (See output in data/debug.txt)
	- $\triangleleft$  Set DEBUG = 0
- Time format (default: 24, allowed: 12, 12pm, 12am, 12a.m., 12p.m., 12PM, 12AM, or 24):  $\triangle$  # Set TIMEFORMAT = 12
- Timetable start time (default: 7:00am):
	- $\triangle$  # Set STARTTIME = 7am
- Timetable end time (default: 8:00pm):
	- $\triangleq$  # Set ENDTIME = 8pm
- Enable/Disable whole-time event row (default: disabled):
	- $\triangle$  # Set WHOLETIMEROW = 1
	- $\triangle$  # Set WHOLETIMEROWPOS = top
	- $\triangle$  # Set WHOLETIMEROWTEXT = 24h
	- $\triangle$  # Set WHOLETIMEROWTITLE = whole-time events
- Character limitation of a description in a table cell line (default: 10):
	- $\triangleq$  # Set DESCRLIMIT = 15
- Show timeline on the left, right or both sides (default: both):
	- $\triangle$  # Set SHOWTIMELINE = left
- Language (default: English see manual page of Date::Calc perl module, e.g: English, Deutsch, Français, Español, Nederlands, Dansk, suomi, ...):
	- $\triangleq$  # Set LANG = Deutsch
- Enable/Disable compatibility mode (default: off) to (dis)allow TWiki:Plugins.CalendarPlugin<sup>®</sup> event types:
	- $\triangleq$  # Set COMPATMODE = 1
- Set tooltip offsets (depends on your [TWikiSkins\)](https://twiki.cern.ch/twiki/bin/view/TWiki/TWikiSkins):
	- $\triangle$  # Set TOOLTIPFIXLEFT = -163
	- $\triangleq$  # Set TOOLTIPFIXTOP = 0
- · Set unknown parameter message (default: %RED% Sorry, some parameters are unknown: %UNKNOWNPARAMSLIST% %ENDCOLOR% <br />ht> Allowed parameters are (see TWiki.TimeTablePlugin topic for more details): %KNOWNPARAMSLIST%)
	- # Set UNKNOWNPARAMSMSG = Following parameter(s) is/are unknown: ♦ %UNKNOWNPARAMSLIST%

**Note:** Every attribute of %TIMETABLE% can also be used as plugin setting. You only have to use capital letters.

### <span id="page-8-0"></span>**Known Issues and Bugs**

- font sizes larger than default font size (1em) may cause non matching timelines (browser dependent); workaround: don't use fontsizes larger than 1em; or use px units; or set textwrapper to plugin (e.g. %TIMETABLE{textwrapper="plugin" fontsize="18pt"}%)
- some browsers (known: IE7) cut text lines of table cells with a row count equal 1 if textwrapper="browser" (default) workaround: use textwrapper="plugin" attribute

### <span id="page-8-1"></span>**Plugin Installation Instructions**

*Note:* You do not need to install anything on the browser to use this plugin. The following instructions are for the administrator who installs the plugin on the TWiki server.

- Download the ZIP file from the Plugin web (see below)
- Install the required Perl modules (Date::Calc and POSIX), e.g: perl -MCPAN -e "install Date::Calc"
- Unzip **TimeTablePlugin.zip** in your twiki installation directory. Do not forget to change file permissions. Content:

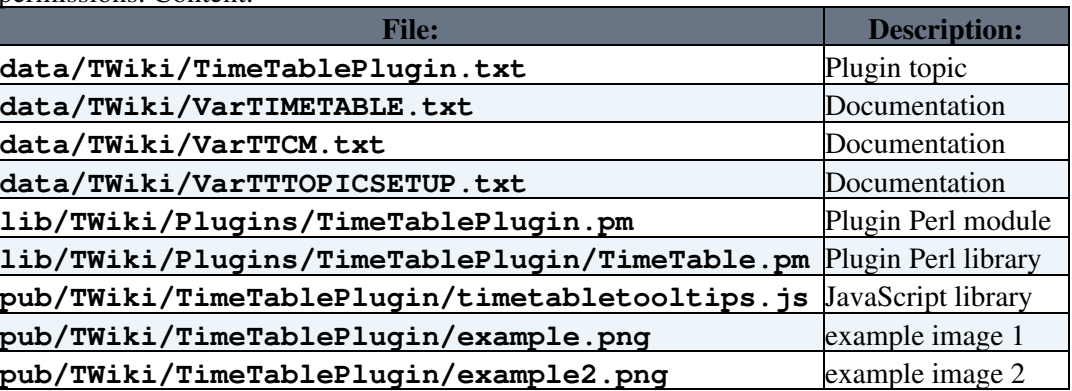

- Configure the Plugin:
	- ♦ TWiki 4.0 and up: Run the [configure](https://twiki.cern.ch/twiki/bin/configure) script to enable the Plugin
	- ♦ Change the Plugin settings as needed
- Test if the installation was successful:
	- ♦ see Examples section

## <span id="page-9-0"></span>**Plugin Info**

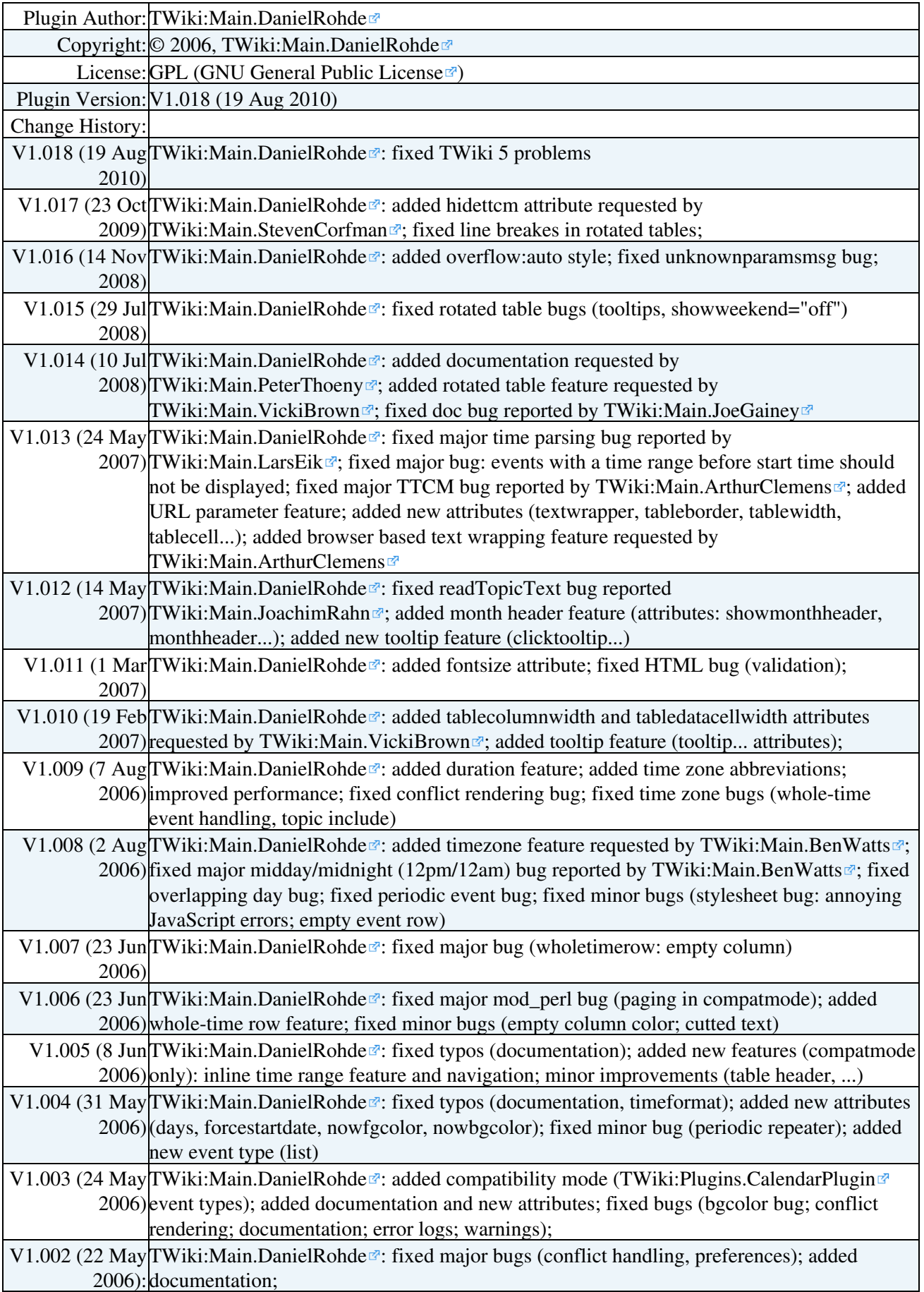

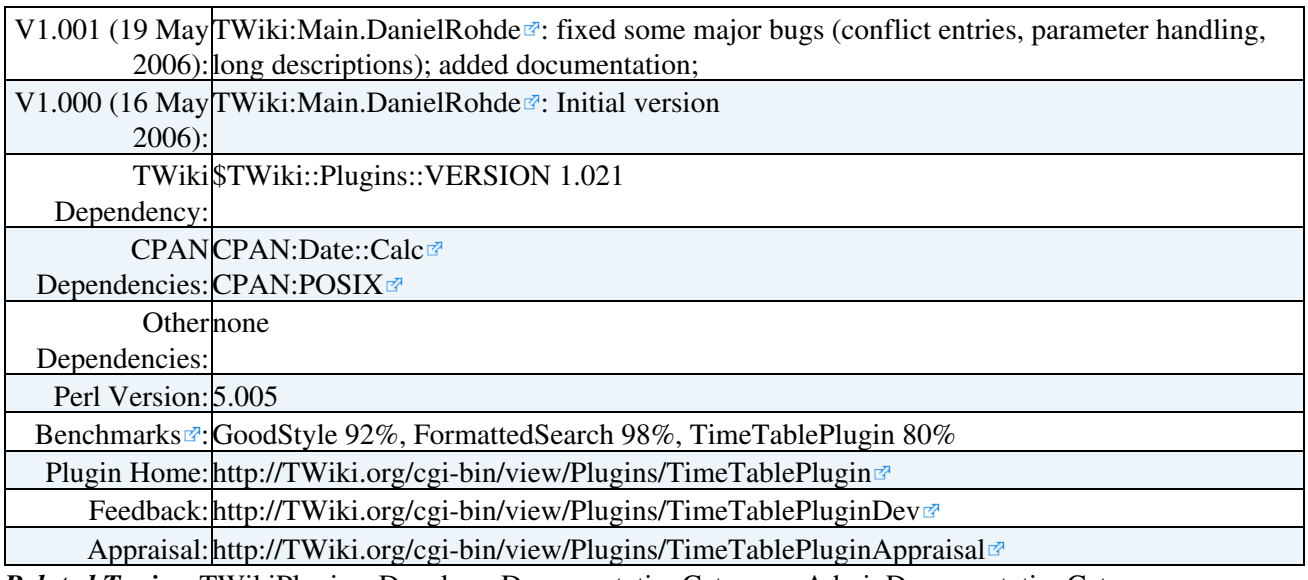

*Related Topics:* [TWikiPlugins](https://twiki.cern.ch/twiki/bin/view/TWiki/TWikiPlugins), [DeveloperDocumentationCategory](https://twiki.cern.ch/twiki/bin/view/TWiki/DeveloperDocumentationCategory), [AdminDocumentationCategory,](https://twiki.cern.ch/twiki/bin/view/TWiki/AdminDocumentationCategory) [TWikiPreferences](https://twiki.cern.ch/twiki/bin/view/TWiki/TWikiPreferences)

-- [TWiki:Main.DanielRohde](http://twiki.org/cgi-bin/view/Main/DanielRohde)<sup>r</sup> - 16 May 2006

This topic: TWiki > TimeTablePlugin Topic revision: r0 - 2007-05-16 - TWikiContributor

Copyright &© 2008-2024 by the contributing authors. All material on this collaboration platform is the property of the contributing authors. or Ideas, requests, problems regarding TWiki? use [Discourse](https://discourse.web.cern.ch/c/collaborative-editing/wikis/12) or [Send feedback](https://twiki.cern.ch/twiki/bin/view/Main/ServiceNow) *Note:* Please contribute updates to this topic on TWiki.org at TWiki:TWiki.TimeTablePlugin